**Федеральное государственное унитарное предприятие «Всероссийский научно-исследовательский институт метрологии имени Д.И. Менделеева» ФГУП «ВНИИМ им.Д.И.Меиделеева»**

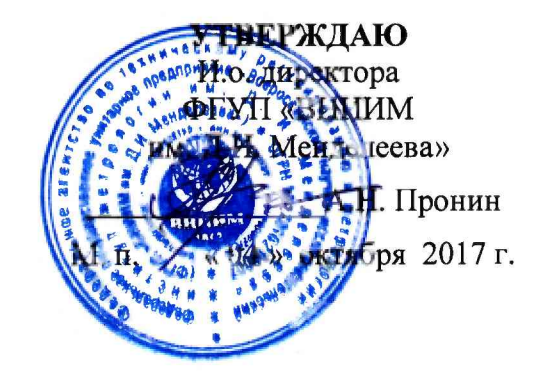

Государственная система обеспечения единства измерений

### **Течеискатели масс-спектрометрические гелиевые HELIOT 900**

#### **МЕТОДИКА ПОВЕРКИ**

**МП 231-0044-2017**

Руководитель НИО

\_Р.А. Тетерук

Разработчик

*w* Д.М.Фомин

Санкт-Петербург 2017 г.

#### **1 ОБЩИЕ ПОЛОЖЕНИЯ**

1.1 Настоящая методика поверки распространяется на течеискатели массспектрометрические гелиевые HELIOT 900 (далее по тексту - течеискатели) и устанавливает методы и средства первичной и периодической поверок.

1.2 Интервал между поверками - 1 год.

#### **2 ОПЕРАЦИИ ПОВЕРКИ**

2.1 При проведении поверки должны быть выполнены операции, указанные в таблице 2.1.

Таблица 2.1

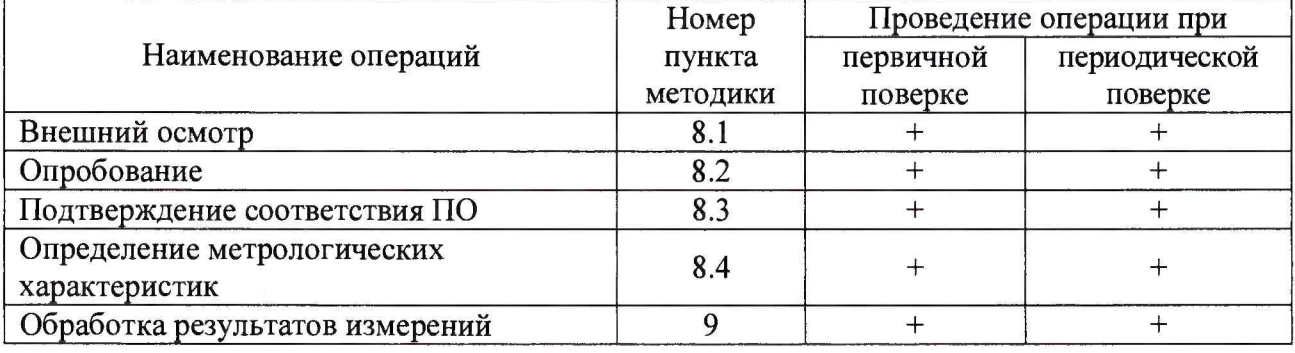

2.2 Поверка прекращается при получении отрицательного результата по п.8.1, п.8.2, п.8.3 настоящей методики.

При первичной поверке течеискатель возвращается изготовителю с изложением причин возврата для проведения мероприятий по их устранению и повторного предъявления. При периодической поверке течеискатель возвращается представителю эксплуатационной службы с изложением причин возврата для проведения мероприятий по их устранению и повторного предъявления.

#### **3 СРЕДСТВА ПОВЕРКИ**

3.1 При проведении поверки должны применяться средства измерений и эталоны, указанные в таблице 1

Таблица 1

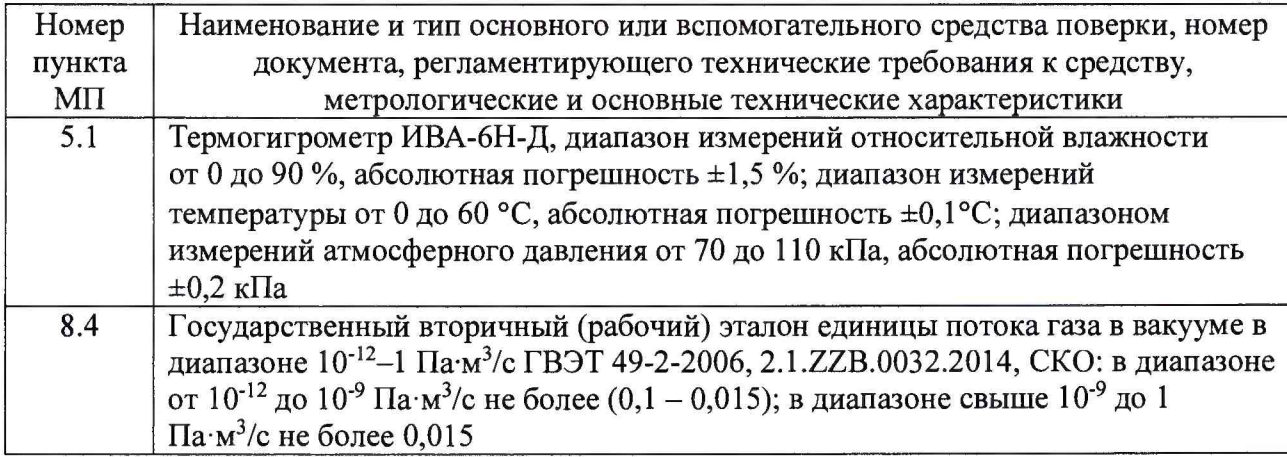

3.2 Средства измерений, применяемые при поверке, должны быть поверены и иметь действующие свидетельства о поверке. Испытательное оборудование должно быть аттестовано и иметь действующий аттестат или отметку в паспорте.

3.3 Допускается применять другие средства измерений, не уступающие указанным по точности и пределам измерений.

3.4 Эталоны, применяемые при поверке, должны быть аттестованы и иметь действующие свидетельства об аттестации эталона.

3.5 Допускается применять другие эталоны с точностными характеристиками, превышающими характеристики поверяемого течеискателя не менее чем в 2 раза.

#### **4 ТРЕБОВАНИЯ К КВАЛИФИКАЦИИ ПОВЕРИТЕЛЕЙ**

4.1 К поверке допускаются лица, аттестованные в качестве поверителей, прошедшие инструктаж по безопасности труда, инструктаж по работе на государственном вторичном (рабочем) эталоне единицы потока газа в вакууме ГВЭТ 49-2-2006.

4.2 К поверке допускаются лица, ознакомленные с эксплуатационной документацией на государственный вторичный (рабочий) эталон единицы потока газа в вакууме ГВЭТ 49-2- 2006 и поверяемую установку.

#### **5 ТРЕБОВАНИЯ БЕЗОПАСНОСТИ**

5.1 При поверке течеискателей должны быть соблюдены требования безопасности труда, производственной санитарии и охраны окружающей среды, изложенные в эксплуатационных документах эталонных и поверяемых средств измерений.

#### **6 УСЛОВИЯ ПОВЕРКИ**

6.1 При проведении операций поверки должны быть соблюдены следующие условия:

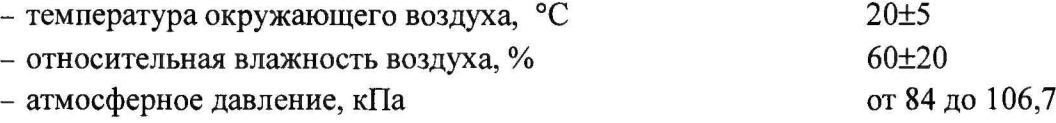

#### **7 ПОДГОТОВКА К ПОВЕРКЕ**

7.1 Проверить наличие свидетельства о предыдущей поверке течеискателя (при периодической поверке).

7.2 Проверить наличие эксплуатационной документации на течеискатель.

7.3 Проверить работоспособность государственного вторичного (рабочего) эталона единицы потока газа в вакууме ГВЭТ 49-2-2006.

#### **8 ПРОВЕДЕНИЕ ПОВЕРКИ**

#### **8.1 Внешний осмотр**

8.1.1 При проведении внешнего осмотра поверяемого течеискателя устанавливается наличие маркировки и отсутствие внешних дефектов, повреждений и следов коррозии, влияющих на правильность функционирования и метрологические характеристики поверяемого СИ.

8.1.2 Течеискатель, не удовлетворяющий требованиям п.8.1.1 настоящей методики, не подлежит поверке до устранения неисправностей и несоответствий. После их устранений внешний осмотр проводят в полном объеме.

#### 8.2 Опробование

8.2.1 Опробование производится в соответствие с указаниями, приведенными в инструкции эксплуатационной (РЭ) на поверяемый течеискатель соответствующего исполнения.

#### 8.3 Подтверждение соответствия ПО

Операция «Подтверждение соответствия программного обеспечения» состоит из определения номера версии (идентификационного номера) встроенного программного обеспечения.

8.3.1. Включить течеискатель в соответствие с указаниями, приведенными в его руководстве по эксплуатации.

8.3.2 При включении на дисплее планшета появится номер версии встроенного программного обеспечения: «SOFTWARE версия ПО течеискателя - версия ПО планшета».

8.3.3 Подтверждение можно считать успешным, если номер версии встроенного программного обеспечения, поверяемого течеискателя совпадает (или является не ниже) с номером версии, указанным в описании типа.

#### 8.4 Определение метрологических характеристик

8.4.1 Для определения метрологических характеристик течеискателя применяют три эталонные меры потока (течи гелиевые), входящие в состав государственного вторичного (рабочего) эталона единицы потока газа в вакууме ГВЭТ 49-2-2006 - ГТ1<sub>рэ</sub>, ГТ2<sub>рэ</sub>, ГТ3<sub>рэ</sub>, потоки которых находятся в диапазонах: для  $\Gamma T1_{p3}$  – от  $1 \cdot 10^{-11}$  до  $5 \cdot 10^{-10}$  Па $\cdot \frac{\sqrt{3}}{c}$ ; для  $\Gamma T2_{p3}$  – от  $1 \cdot 10^{-9}$  до  $5 \cdot 10^{-8}$  Па $\cdot \frac{\sqrt{3}}{c}$ ; для  $\Gamma T2_{p3}$  –

8.4.2 Допускается проведение периодической поверки течеискателей на меньшем числе поддиапазонов измерений на основании письменного заявления владельца СИ, с обязательным указанием в свидетельстве о поверке информации об объеме проведенной поверки.

8.4.3 При проведении поверки, для калибровки течеискателя возможно использование меры потока (течи гелиевой) заказчика, если она имеет действующее свидетельство о поверке (калибровке).

8.4.4 Порядок определения метрологических характеристик

8.4.4.1 Включить течеискатель в соответствии с указаниями, приведенными в РЭ поверяемого течеискателя, и дождаться выхода на режим. Для получения более точных результатов измерений необходимо обеспечить холостую работу откачных средств, входящих в состав течеискателя, в течение не менее 30 минут.

8.4.4.2 Перевести течеискатель в режим «Высокая чувствительность» в соответствии с указаниями, приведенными в РЭ поверяемого течеискателя.

8.4.4.3 Установить на вход течеискателя любую из эталонных мер потока (течей гелиевых), входящих в состав государственного вторичного (рабочего) эталона единицы потока газа в вакууме ГВЭТ 49-2-2006 с потоком не ниже 5.10<sup>-10</sup> Па-м<sup>3</sup>/с, или меру потока (течь гелиевую) заказчика, имеющую действующее свидетельство о поверке (калибровке).

8.4.4.4 Провести внешнюю калибровку течеискателя в соответствии указаниями, приведенными в РЭ поверяемого течеискателя.

8.4.4.5 Отсоединить эталонную меру потока (течь гелиевую) от входа течеискателя. Установить на вход течеискателя гелиевую течь ГТ1p3.

8.4.4.6 Начать  $\Pi$ o измерения сдвигом кнопки  $\langle\langle \blacktriangleright \rangle\rangle$ вправо. показаниям, индицируемым на дисплее планшета, определить значение потока установленной течи  $Q_{Ti}$ . Результаты занести в протокол, форма которого приведена в Приложении А. Прекратить измерения сдвигом кнопки «•» вправо.

8.4.4.7 Отсоединить гелиевую течь ГТ1рэ от входа течеискателя. Установить на вход течеискателя гелиевую течь ГТ2рэ. Выполнить операции п. 8.4.4.6.

8.4.4.8 Отсоединить гелиевую течь ГТ2рэ от входа течеискателя. Установить на вход течеискателя гелиевую течь ГТЗрэ. Выполнить операции п. 8.4.4.6.

8.4.4.9 Перевести течеискатель в режим «Средняя чувствительность» в соответствии с указаниями, приведенными в РЭ поверяемого течеискателя. Выполнить операции п.п. 8.4.4.3  $-8.4.4.4.$ 

8.4.4.10 Выполнить операции п. 8.4.4.7 и п. 8.4.4.8.

8.4.4.11 Выполнить операции п.п. 8.4.4.2 - 8.4.4.10 два раза, данные записать в протокол.

8.4.4.12 Выключить течеискатель в соответствие с указаниями, приведенными в РЭ поверяемого течеискателя.

8.4.4.13 Относительную погрешность измерений течеискателя  $\delta_{Ti}$  для каждой эталонной гелиевой течи вычислить по формуле (1)

$$
\delta_{\scriptscriptstyle T i} = \frac{Q_{\scriptscriptstyle T i} - Q_{\scriptscriptstyle 3i}}{Q_{\scriptscriptstyle T i}} \cdot 100, \,\mathcal{V}_0 \tag{1}
$$

где  $Q_{Ti}$  – значение потока *i*-той эталонной гелиевой течи, измеренное течеискателем;

 $Q_{3i}$  - действительное значение потока *i*-той эталонной течи  $\Gamma T_{p3}$ , входящей в состав государственного вторичного (рабочего) эталона единицы потока газа в вакууме ГВЭТ 49-2- 2006, определенное в ФГУП «ВНИИМ им. Д.И. Менделеева».

8.4.4.14 Результаты поверки течеискателя занести в протокол, форма которого приведена в Приложении А.

8.4.4.15 Результаты поверки считаются положительными, если максимальное значение относительной погрешности измерений течеискателя не превышает:

- для режима измерения

«Высокая чувствительность»  $\pm (0.15 + Q_{HH}/Q_{Ti})$ -100 %,

где  $Q_{H\pi M}$  – нижний предел измерений течеискателя ( $Q_{H\pi M}$  = 5.10<sup>-13</sup> Па $\cdot$ м<sup>3</sup>/с);

- для режима измерения

«Средняя чувствительность» ±50%.

#### **9 ОФОРМЛЕНИЕ РЕЗУЛЬТАТОВ ПОВЕРКИ**

9.1 При положительных результатах, на течеискатель оформляют свидетельство о поверке установленной формы. Знак поверки наносится на корпус течеискателя, если это позволяют условия эксплуатации и (или) на свидетельство о поверке.

9.2 При отрицательных результатах поверки течеискатель к применению не допускают, выдают извещение о непригодности с указанием причин.

5

# Приложение А<br>(рекомендуемое)

# ФОРМА ПРОТОКОЛА ПОВЕРКИ ТЕЧЕИСКАТЕЛЕЙ МАСС-СПЕКТРОМЕТРИЧЕСКИХ ГЕЛИЕВЫХ

## HELIOT 900

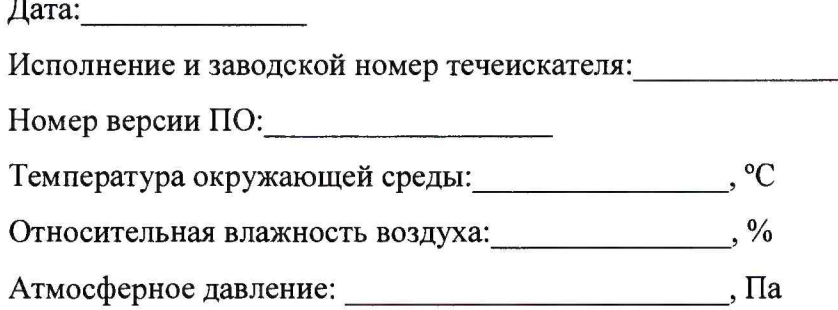

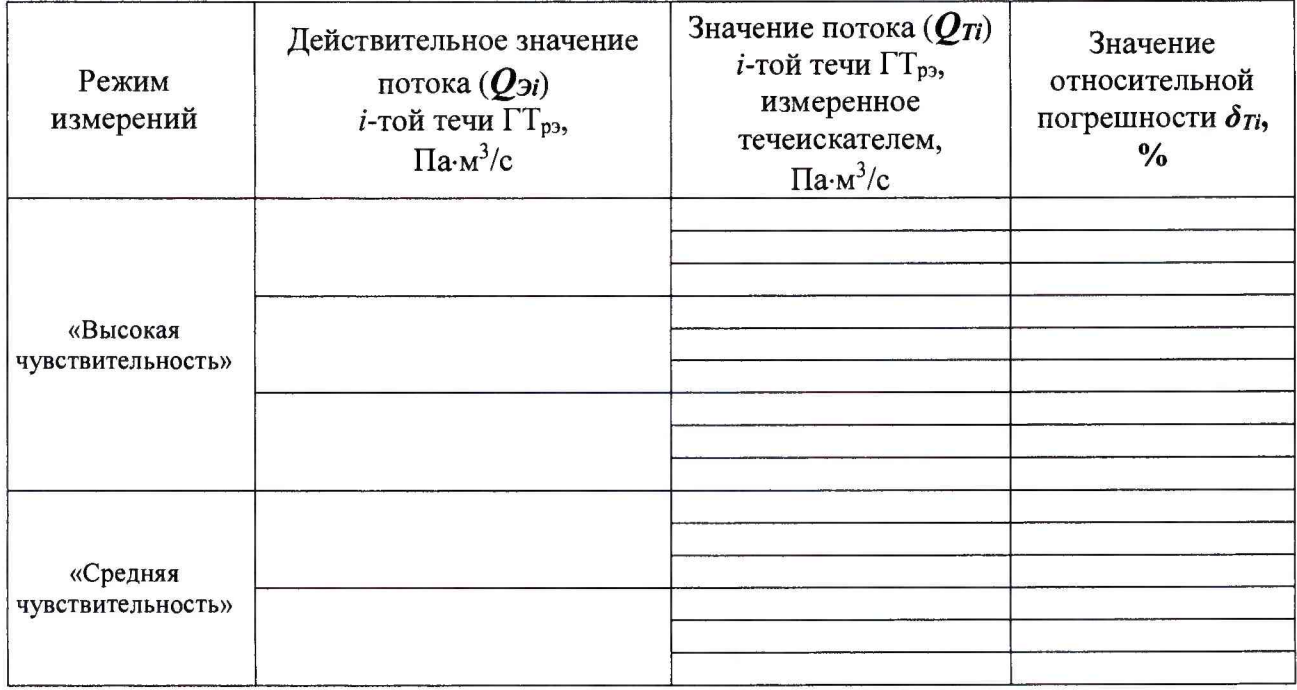

Результат поверки Поверхи по постановки по постановки поверхи по постановки по постановки по постановки по по

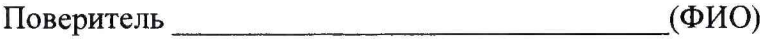